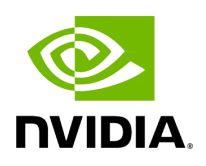

## **Template Function holoscan::forward\_error(expected<T, E>&&)**

## **Table of contents**

[Function Documentation](#page-2-0)

• Defined in [File expected.hpp](https://docs.nvidia.com/file_include_holoscan_core_expected.hpp.html#file-include-holoscan-core-expected-hpp)

## <span id="page-2-0"></span>**Function Documentation**

<span id="page-2-1"></span>template<class T, class E>

[unexpected<](https://docs.nvidia.com/typedef_expected_8hpp_1add9f49110f4c6595e76137d1481cc95e.html#_CPPv4I0EN8holoscan10unexpectedE)[E>](#page-2-1) holoscan::forward\_error([expected](#page-2-1)<I, [E](#page-2-1)> &&expected)

© Copyright 2022-2024, NVIDIA.. PDF Generated on 06/06/2024